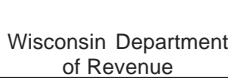

Tab to navigate within form. Use mouse to check applicable boxes, press spacebar or press Enter. **Print Clear**

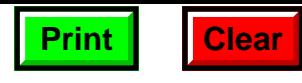

## Schedule **DC Wisconsin Development Zones Credits**

Attach to Wisconsin Form 1, 1NPR, 2, 3, 4, 4I, 4T, 5, or 5S

*Read instructions before filling in this schedule*

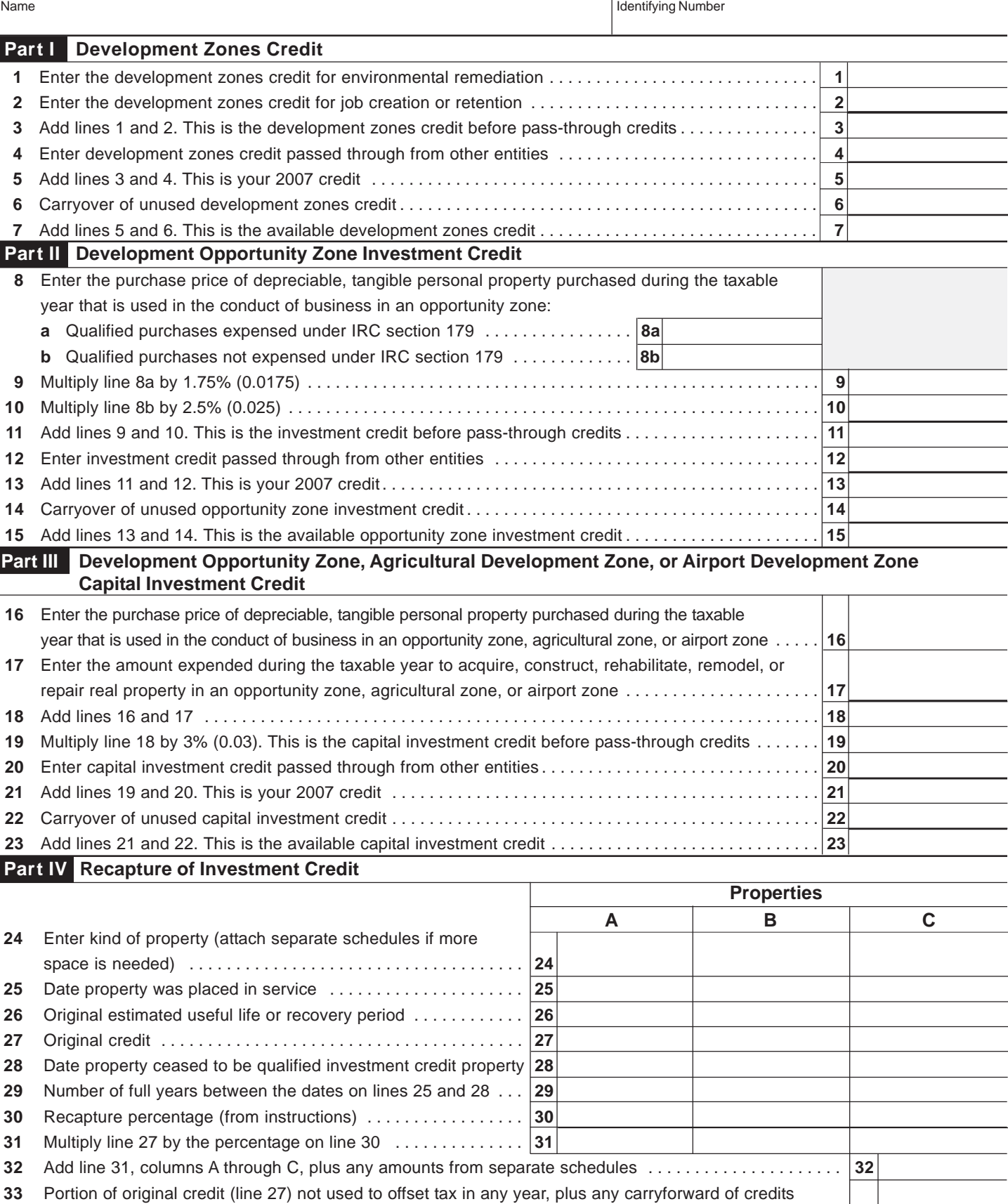

you can now apply to the original credit year . . . . . . . . . . . . . . . . . . . . . . . . . . . . . . . . . . . . . . . . . . . . . . . . **33** Subtract line 33 from line 32. This is the total increase in tax . . . . . . . . . . . . . . . . . . . . . . . . . . . . . . . . . . . . **34**